# 智能变电站 IEC 61850 测试方案研究与实现

尹 根,刘军华

(湖南邮电职业技术学院,湖南长沙 410015)

【摘要】智能变电站是建设运营智能电网的核心技术节点,一般基于 IEC 61850 国际标准进行建设。为了实现不同厂家的 设备之间进行互操作,不同厂家在进行 IEC 61850 测试时采用不同的测试方法,导致联调时存在兼容性问题。文章通过采用 IEDScout 软件提供一种智能变电站 IEC 61850 测试方案,可以将所有的 IEC 61850 设备进行统一测试,快速定位排查故障 点,从而提高工作效率。

【关键词】智能变电站;IEC 61850;IEDScout 【doi:10.3969/j.issn.2095-7661.2021.01.009】 【中图分类号】TM63 【文献标识码】A 【文章编号】2095-7661(2021)01-0031-02

## Research and Implementation of IEC 61850 Test Scheme for Intelligent Substation

## YIN Gen, LIU Jun-hua

(Hunan Post and Telecommunication College, Changsha, Hunan, China 410015)

Abstract:Smart substations constructed based on the IEC 61850 international standard are the core technology nodes for the construction and operation of smart grids. In order to achieve interoperability between equipment of different manufacturers, manufacturers use different test methods when conducting IEC 61850 testing, which leads to compatibility problems during joint debugging. The article uses IEDScout software to provide a smart substation IEC 61850 test program, which can test all IEC 61850 equipment in a unified manner, quickly locate and troubleshoot fault points, thereby improving work efficiency.

Keywords: smart substations; IEC 61850; IEDScout

随着国内智能电网的不断发展,智能变电站是建 设运营智能电网的核心技术节点,具有广阔的前景。 智能变电站越来越多,为了实现不同厂家的设备之 间能进行互操作,一般基于 IEC 61850 国际标准进 行建设[1-2],但在进行 IEC 61850 测试时都采用不同的 测试方法,导致进行集成调试时易出现兼容性问题, 并且难以定位和排查问题。本文对智能变电站 IEC 61850 测试进行了方案研究与实现,采用第三方测试 软件 IEDScout,提出了一种测试方案,可以应用于变 电站内所有的 IEC 61850 设备。通过共用一种测试方 案,能快速定位并排查故障点,大大提高了人工维护 时的工作效率,降低了维护成本,满足了维护工程师 的需求。

## 1 IEC 61850 测试方案总体设计

[收稿日期] 2021-01-17

由于目前智能变电站进行 IEC 61850 测试大部 分厂家采用的是自己开发的上位机软件,测试方法不 一致,因此在进行系统联调的时候存在兼容性问题, 并且很难定位发现故障点,导致工作效率低。特别是 某些问题的分析还需要开发人员的协助,人力成本较 高。因此在测试软件的选型上,采用第三方专业化测 试软件能有效解决该问题。本文围绕电力行业常用的 两个参数线电压和相电流进行研究和设计。首先,在 IEC 61850 上位机测试软件上选择第三方 OMICRON 公司生产的 IEDScout 软件,这款软件是专为操作 IEC 61850 设备工程师打造的测试软件。其次,由于 IEC 61850 的模型配置文件采用 SCL 语言进行编写,SCL 语言是一种类 XML 的语言,考虑到在模型配置文件 上容易出现难以察觉到的语法错误,因此在编辑上采

[作者简介] 尹根(1984-),男,湖南衡阳人,湖南邮电职业技术学院助教,硕士,研究方向:人工智能、嵌入式系统。 [基金项目] 2019 年湖南省教育厅科学研究项目"基于 IEC61850 标准的智能变电站通信接口的研究与设计"(项目编号:19C1370)。 用 UltraEdit 工具,可以很清晰地看出语法上的问题。 最后为了验证方案的可行性,在智能变电站进行现场 验证,并对测试结果进行分析。IEC 61850 测试方案 总体设计框图,如图 1 所示。

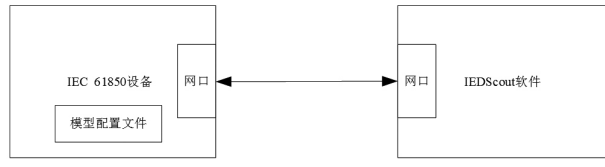

图 1 IEC 61850 测试方案总体设计框图

### 2 IEC 61850 建模

IEC 61850 模型配置文件存放在 IEC 61850 设备 中,首先需要从设备中将文件导出,然后再使用 UltraEdit 工具进行建模,最后将修改好的模型配置文 件导入设备中。本文描述的测试方案以线电压,相电 流为例进行建模<sup>[3-6]</sup>。根据变电站行业标准,PPV(线电 压)和 A(相电流)属于测量逻辑节点 MMXU,测量逻 辑节点 MMXU 模型图如图 2 所示。

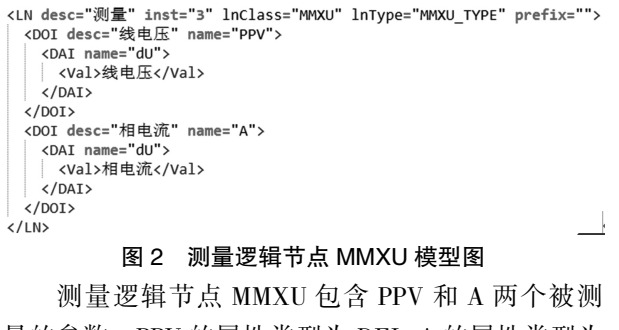

量的参数。PPV 的属性类型为 DEL,A 的属性类型为

```
WYE,被测量参数属性分类图如图 3 所示。<br>«LNodeType desc="测量" id="MMXU TYPE" lnclass="MMXU">
   <DO desc="电流" name="A" type="CN_WYE"/>
```
</LNodeType>

## 图 3 被测量参数属性分类图

DEL 属性类型包含 AB 线电压(phsAB)、BC 线电 压(phsBC)、CA 线电压(phsCA),DEL 属性类型图如图 4 所示。

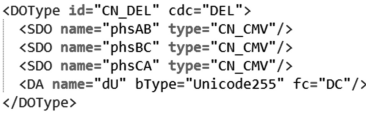

#### 图 4 DEL 属性类型图

WYE 属性类型包含线电流 A(phsA)、线电流 B

```
(phsB)、线电流 C(phsC),WYE 属性类型如图 5 所示。
\langle/DOTvne>
```
#### 图 5 WYE 属性类型图

通过 UltraEdit 工具将建好的模型配置文件保存 并导入到 IEC 61850 设备中, 后续 IEDScout 上位机 测试软件将根据该文件配置的相关参数进行显示。

## 3 IEDScout 配置与测试

IEDScout 是 OMICRON 公 司 生 产 的 专 为 操 作 IEC 61850 设备工程师打造的测试软件<sup>[7-8]</sup>。该软件在 电脑端运行,可以通过网口与 IEC 61850 设备相连, 并根据模型配置文件获取对应的参数值。在测试之 前,要将 IEC 61850 设备的名称(IED)以及 IP 地址 (192.168.1.2)在 IEDScout 软件上进行配置,IEDScout 参数配置图如图 6 所示。

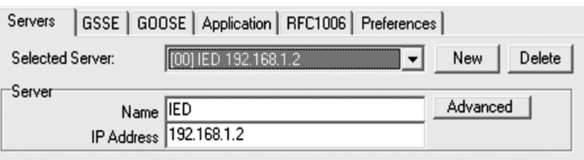

#### 图 6 IEDScout 参数配置图

在 IEDScout 软件上通过 Discover 的方式与设备 进行通信并从模型配置文件中获取模型并显示逻辑 设备 LD 中包含逻辑节点 MMXU,IEC 61850 模型图 如图 7 所示。

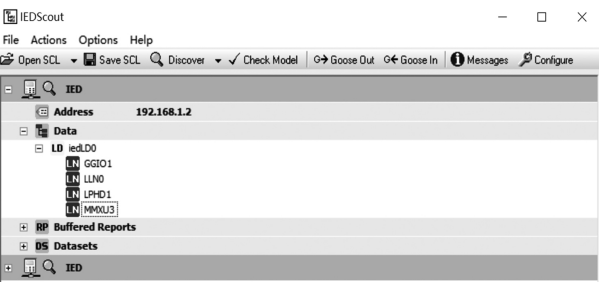

#### 图 7 IEC 61850 模型图

逻辑节点 MMXU 中包含线电压 PPV 和线电流 A,线电压 PPV 中显示 AB 线电压(phsAB)、BC 线电 压(phsBC)和 CA 线电压(phsCA)的值均为 220 V,线 电流 A(phsA)、线电流 B(phsB)和线电流 C(phsC)的 值均为 20 A, 显示结果与系统实际情况相符合。同 时,获取参数的日期和时间也能精确显示,实验结果 真实有效,测试结果符合要求。线电压和线电流显示 图如图 8 所示。

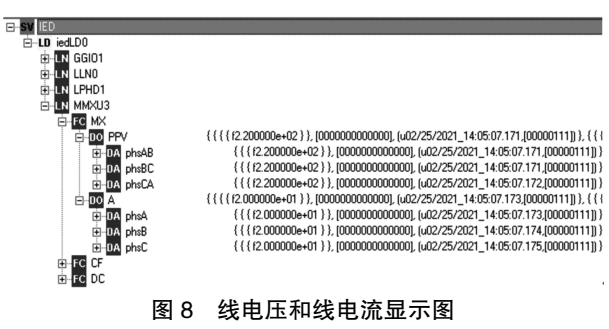

#### 4 结论

随着智能电网的快速发展,智能变电站越来越 多,工作效率和维护成本成为了主要问题。目前不同 的 IEC 61850 设备厂家依然采用自己的测试方式,还 没有形成统一的测试平台, (下转第 44 页) 评课等日常教学活动,并能实现教师听课记录的数字 化存储,支持图片、音频和视频等媒体信息的实时记 录,支持教师在线研讨、分享,共同分享一位或多位教 师的教学资源和教学智慧。

3.3.3 促进学生个性化的自主语文学习

云计算平台能够高度可视化地、动态地呈现每一 个学生不同的学业起点与拓展点,并给出相应的个性 化观察量表和资源推荐。通过这样全方位地进行动态 数据信息的全程采集与分析,绘制学生个性化学业发 展轨迹,精准推送有针对性的策略和资源。教师更能 便捷地获取每一个学生不尽相同的独具个性的学习 状态,指导教师根据每个学生的不同学习情况匹配不 同的语文教学资源,以实现每一个学生个性化的语文 学习。同时,学生也可以根据云计算平台生成的自身 学业观察量表,自动汇聚并提取个性化的个体课堂建 议,生成个体的课堂分析报告。同时,平台也可以推送 相应的学习资源和策略供学生参考选择,跟踪学生学 习情况、改进学习方法和策略的过程,生成针对学生 的跟踪观察量表,不断促进学生最大限度地发挥主体 性作用,自觉主动地积极改进学习方法,完善学习策 略,养成良好的学习习惯。

3.3.4 构建自由、开放的师生沟通平台

建立在云计算平台基础上的语文教学,让教师与 学生的联系和交流更加畅通和自由,促进了师生之间 无拘无束的交流对话,为开放型的语文教学营造最佳 的对话环境。<sup>[5]</sup>云计算平台可以实现上课记录的数字 化存储,支持图片、音频和视频等媒体信息的实时记 录。支持教师与学生、学生与学生在课前、课中与课后 的在线分享和讨论探究,随时随地都可以让师生之 间、生生之间碰撞出智慧的火花,让学生都能深刻感 受到语文探究的乐趣,锻炼了学生创新思维能力。

综上所述,信息技术的发展将不断促进大学语文 教学观念和方式的转变,在教师和学生中间产生了深 刻影响。在此过程中,教师只有合理发挥信息技术的 优势,才能真正提升大学语文教学质量,进而全面提 高学生的语文素养。

## 【参考文献】

[1]金靓.英语教学的信息化及其实践路径[J].教学与管理, 2019(12):105-107.

[2]郑倩芸.教育文化学视域下高中语文阅读教学的信息化 教学设计研究[D].桂林:广西师范大学,2018.

[3]徐云.浅谈小学语文教学中信息技术的有效运用[J].教育 理论与实践,2017(29):67-74.

[4]周冠祥.信息化背景下中职语文教与学变革的实践与探 索[J].职教通讯,2016(6):43-52.

[5]李文斌.信息化教学资源融入师范生语文课堂的思考[J]. 智库时代,2019(18):227-232.

(上接第 32 页)

导致集成调试时经常出现无法迅速找到故障点的现 象。通过使用第三方专业化测试软件 IEDScout,并结 合 IEC 61850 配置文件搭建测试平台,能够帮助现场 调试的工程师快速分析定位问题,降低技术门槛和维 护成本,大大提高了工作效率。本文描述的测试方案 具有较强的扩展性,后续可以根据智能变电站现场的 情况,通过增加删除模型配置文件中的参数即可满足 定制化需求,设备厂家无需再开发自己的测试软件。 因此本测试方案极具实用价值,为智能变电站的扩展 提供了极大的便利性。

## 【参考文献】

[1]李启本,许菲菲,俞玲.基于 IEC 61850 的智能变电站通信 异常分析[J].电力与能源,2020(6):771-773.

[2]丁泽涛,高国,赵金平,程文,李继业.基于 IEC 61850 标准的 监控系统智能化改造研究应用[J].信息与电脑(理论版),2020 (23):138-140.

[3]朱正谊,方磊,张冬冬.CIM 与 IEC 61850 SCL 融合的配电 网拓扑建模方法[J].电工技术,2020(22):87-89.

[4]李重庆,董如亚,卞秋野,高艺,王磊.基于 IEC 61850 的智能 变电站高压线路保护建模[J].山东电力技术,2020(5):12-17. [5]鞠炜,郝正航.柔性配电网实时仿真信息建模[J].实验室研

究与探索,2019(11):88-93. [6]谢百明,谈竹奎,徐玉韬,鞠炜,班国邦.城市柔性配电网实 时仿真平台 IEC 61850 建模[J].电力大数据,2019(6):1-8.

[7]王智东,陈俊威.采用 IEDScout 的新型继电保护实验平台

[J].电力系统及其自动化学报,2015(6):98-102.

[8]远飞.变电站接地网入地故障电流的研究[J].湖南邮电职 业技术学院学报,2020(4):18-20.